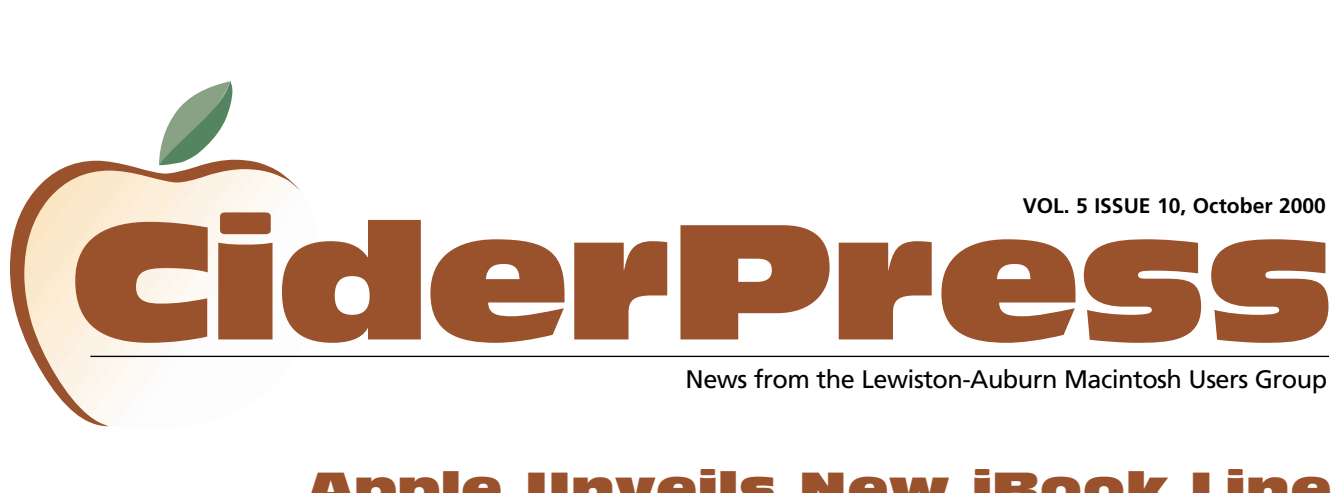

# Apple Unveils New iBook Line

- 2 **Calendar and Info**
- 8 **Slots by Masque**

4 **What do I save this as?**

#### SPECIAL REPORT

**MacOS X public beta is finally available** Click here **[to learn how to get it](http://www.apple.com/macosx/)**

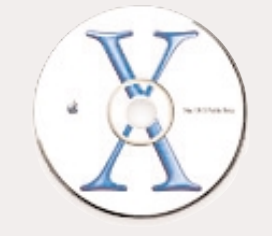

## **All New Colors Plus iMovie 2 for Portable Video Editing**

APPLE EXPO PARIS—September 13, 2000 Apple® today introduced a new iBook™ line featuring FireWire® ports and iMovie™ 2, the world's most popular and easy-to-use digital video editing software, and all new colors. The iBook now comes in Indigo and the iBook Special Edition, which now includes a DVD-ROM drive for watching DVD movies on the go, comes in Graphite. Both models also come in the season's hottest new color, Key Lime, available exclusively from Apple's Online Store [\(www.apple.com\).](http://www.apple.com) 

"iBook has been a big hit with consumers, students and educators, and the addition of portable digital video editing with FireWire and iMovie 2 makes it even better," said Steve Jobs, Apple's CEO. "Anyone can now own a portable movie studio for just \$1,499."

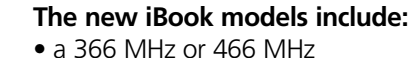

- PowerPC G3 processor;
- a 10GB IDE hard drive, configurable to 20GB;
- a 400 Mbps FireWire port for connecting high-speed peripherals such as digital camcorders and hard disk drives;
- a CD-ROM drive or DVD-ROM drive;
- an AV port providing audio and composite video output;
- the blazing ATI RAGE Mobility 128 controller with 8MB of SDRAM for great games and graphics.

Like the original iBook, all new models continue to offer outstanding features such as a brilliant 12.1-inch (diagonal) active-matrix TFT display; "all-day" battery life of up to six hours; support for Apple's revolutionary AirPort™ wireless networking solution; and instant Internet access with a free 30-day trial with EarthLink.

### **Pricing and Availability**

The new iBooks are available immediately from Apple Authorized Resellers and The Apple Store™ [\(www.apple.com\)](http://www.apple.com) in two standard configurations:

- iBook, available in Indigo, features a 366 MHz PowerPC G3 processor, with 64MB of SDRAM, 256K level 2 cache, a 10GB IDE hard drive, 24x-speed CD-ROM drive, USB and FireWire ports, a built-in 56K modem, 10/100BASE-T Ethernet and iMovie 2 for an estimated retail price of US\$1,499; and
- iBook Special Edition, available in Graphite, features a 466 MHz PowerPC G3 processor, with 64MB of SDRAM, 256K level 2 cache, a 10GB IDE hard drive, 6x-speed DVD-ROM drive, USB and FireWire ports, a built-in 56K modem, 10/100BASE-T Ethernet and iMovie 2 for an estimated retail price of US\$1,799.

Both iBook and iBook Special Edition are available in Key Lime through the Apple Store.

Apple ignited the personal computer revolution in the 1970s with the Apple II and reinvented the personal computer in the 1980s with the Macintosh. Apple is committed to bringing the best personal computing experience to students, educators and creative professionals and consumers around the world through its innovative hardware, software and Internet offerings. Copyright © 2000 Apple Computer, Inc. All rights reserved.

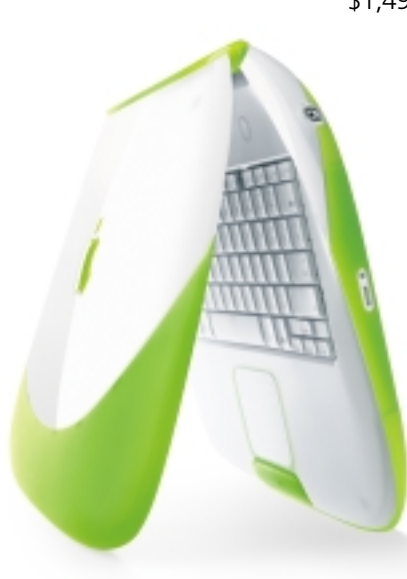

Photo Courtesy of Apple

## Officers and the contract of the contract of  $\alpha$

Alfred E. Darby III President, Technical Advisor [adarby31@maine.rr.com](mailto:adarby31@maine.rr.com) 784-8852

Ron Cormier Vice President [rdcorms@adelphia.net](mailto:rdcorms@adelphia.net) 784-2697

Skip Lalemand Software Liaison [slalemand@exploremaine.com](mailto:slalemand@exploremaine.com) 784-0098

Mark Davin Treasurer [dvn@exploremaine.com](mailto:dvn@exploremaine.com) 627-7591

Peter Robinson Technical Advisor [probinson@auburnschl.edu](mailto:probinson@auburnschl.edu%20) 

David Bergeron Membership Director [davnic@adelphia.net](mailto:davnic@adelphia.net) 784-0513

Nicole Bergeron Newsletter Editor [davnic@adelphia.net](mailto:davnic@adelphia.net) 784-0513

Denise Scammon Marketing, Webmaster [sammeyeamm@exploremaine.com](mailto:sammeyeamm@exploremaine.com) 783-5203

-------------------------------- One year's membership in LAMUG is \$20 per person. Other family members... a spouse, son or daughter... may attend the meetings, as long as facilities can accommodate us, but only one person gets the newsletter. Checks should be made out to LAMUG and sent to:

> David Bergeron Membership Director 139 Northern Ave. #4 Auburn, ME 04210

-------------------------------- To submit articles please e-mail them as text files to [davnic@adelphia.net](mailto:davnic@adelphia.net) by the third Thursday of the

month. For more info or if you are without e-mail please contact me at 784-0513. Thank You, Nicole Bergeron

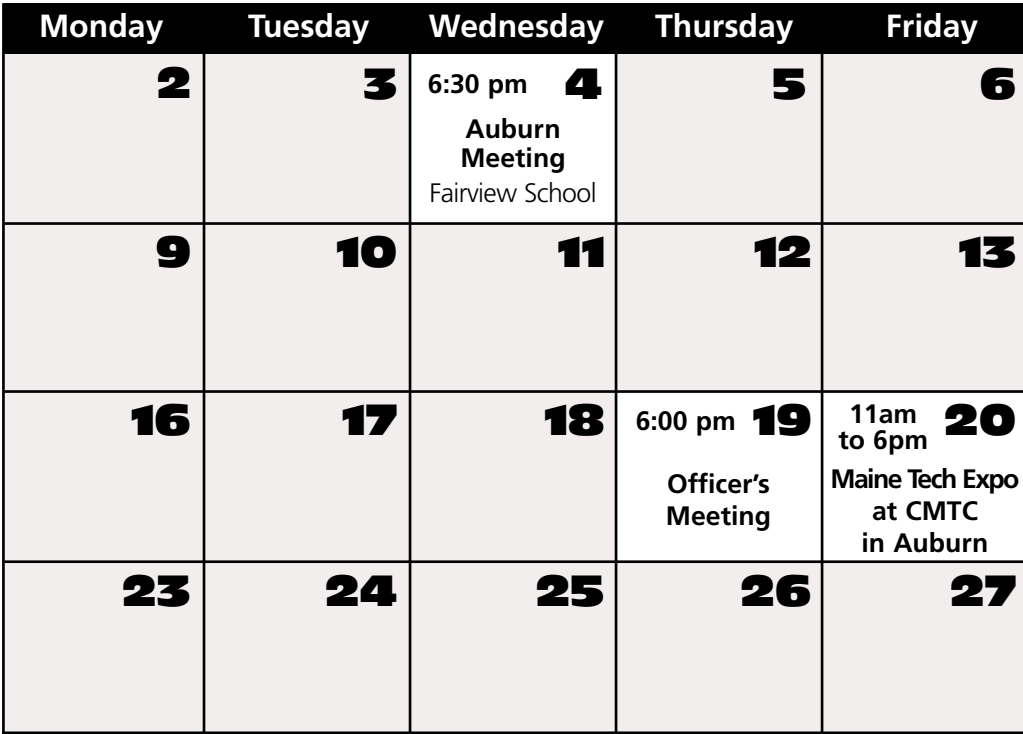

# Events

**October 4th** 

General News Community Project Announcement METE (Maine Tech Expo) Discussion Question and Answer

## **October 20th**

Apple will make an appearance at the Maine Tech Expo (formerly NCEE) which will be held Friday, October 20th at Central Maine Technical College in Auburn from 11am to 6pm. Please visit the LAMUG website a[t www.lamug.com](http://www.lamug.com) for more information and a list of this year's door prize sponsors.

*Schedule is subject to change.*

AppleWorks SIG Canceled

Due to a new schedule for the leader of the AppleWorks SIG, there will be no further Monday night AppleWorks meetings. Please feel free to attend the general meetings on the first Wednesday of the month, with your questions. If you haven't attended a general meeting in a while, now is a good time to attend. A huge thank you to Mike Baita for conducting the AppleWorks SIG.

# The Mug Store

[www.applemugstore.com](http://www.applemugstore.com) Password Schedule for 10/1/00- 11/30/00 User ID: G4 Password: cube

Paper and Printing for this newsletter was donated by:

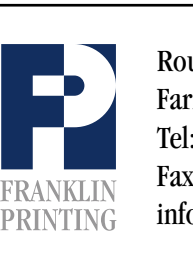

Routes 2 & 4 Farmington, ME 04938 Tel: 207-778-4801 Fax: 207-778-2969 Routes 2 & 4<br>Farmington, ME 04938<br>Tel: 207-778-4801<br>FRANKLIN Fax: 207-778-2969<br>Info@franklinprinting.com

# Slots by Masque

#### **Reviewed by** Denise Scammon

Have you been to Las Vegas? Do you like slot machines? Well if so, maybe "Slots" is for you! On this CD-ROM, there are 50 different slot machines and you can create a \*\*hotlist\*\* of your favorites. You can only play one machine at a time. Slots is a collection of actual casino slot machines, such as IGT machines which include Red, White & Blue, Double Diamond, Wild Cherry, 10 Times Pay, Sizzling 7's, etc.

Are you a high-roller? In Slots, you may choose either Quarter (\$0.25), \$1, or \$5 stakes. You can choose your credits to use in the slot machine, with the maximum being set at 500. It's as simple as using the up and down arrows, or highlighting the amount. This is the amount that you start with each time you select a slot machine.

More than one person can play these games and you can choose to add or delete players. You can keep track of winnings by player name or slot machine name. There are also Preferences to control sounds and payouts.

#### **These are some of the games I played:**

#### **BlackJack (1 Coin, 1 Line)**

BlackJack is the game to play when you only want to bet one credit per pull without missing out on any bonus opportunities. It accepts only \$5 tokens. The BlackJack symbol is wild and substitutes for any symbol.

#### **Cats and Dogs (2 Coins, 1 Line)**

The Dog Wild! symbol substitutes for any symbol except the Cat Wild! symbol when on the payline. The Cat Wild! symbol substitutes for any symbol except the Dog Wild! symbol when on the payline.

#### **Hot Peppers (3 Coins, 1 Line)**

The Double Peppers symbols are wild and match any other symbols on the payline. One Double Peppers symbol doubles the winning combination, two Double Peppers symbols pay 4X the winning combination, except on Any One or Any Two Double Pepper pays and when three Hot Peppers symbols show on the payline.

Version 1.0.5 is the latest version. There are patches on the website to correct bugs in previous versions. Visit the website at <http://www.masque.com>

The graphics were not invocative of a real

casino. All you see on your screen is a small square showing the window of the slot machine. You click on the slot machine arm with your mouse and watch the window spin and wait to see what lines up on the payline. This game would have been more enticing to use if the graphics had

made the player feel as if he/she were actually sitting at a slot machine in a gaming room in Las Vegas. There should have been some type of interaction with a character, such as a dealer or other players, to give playing the game some personality. I think it would be more fun to play online against others or at any of the online gaming sites and win some REAL money!!

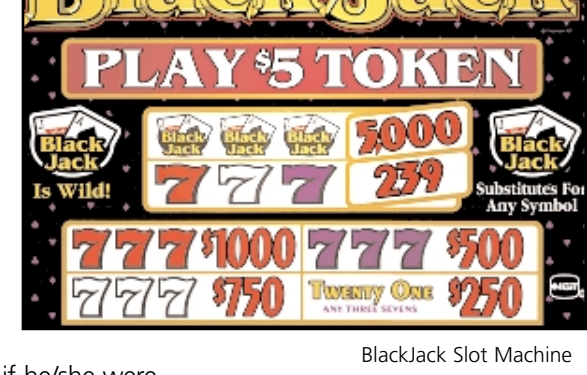

User Group<br>Academy<br>**Click here to visit**<br>AWARD<br>TERER

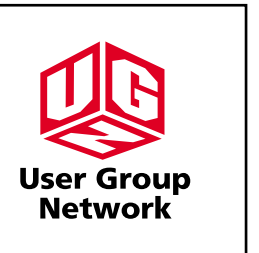

Classifieds

#### **For Sale:**

Performa 6400 with 64 megs of RAM, 200Mhz, 12x CD-ROM and internal zip drive. Also have a scanner and a 17in Mitsubishi monitor with it and the software in it. Please call Mark at 627-7591 or email me at [dvn@exploremaine.com](mailto:dvn@exploremaine.com)

> high-roller? **people are In Slots, you may** choose either **files so freely, Quarter (\$0.25), and putting \$1, or \$5 stakes. them on their You can choose website** machine, with **the maximum "Are you a your credits to use in the slot being set at 500."**

#### **Review**

#### **Baita's Bits**

**O** 

# What Do I Save This As??

### **Here's a good rule of thumb:**

If you are working with pixels (raster images) and want to save the image in a format that others can use, save it as a TIFF file.

If you are working with Objects (vector images) and want to save the image in a format that others can use, save it as an EPS file.

If you want to use the graphic on the World Wide Web, save it as a GIF or JPEG. Most illustrated images with areas of flat color are best saved as GIF's, and most photographs with subtle color changes are best saved as JPEG's. For a GIF, change the mode to Indexed Color and save it at the lowest bit depth (lowest number of colors) that will maintain the image. Both GIF and JPEG are raster formats.

## **Don't Forget!!**

**The next Auburn Meeting is Oct. 4th Early birds at 6 pm general meeting starts at 6:30 pm.**

**AppleWorks SIG will no longer be held.**

An area of concern for many is - what format do I use to save this? Programs like AppleWorks, PageMaker, QuarkXPress and Photoshop have lots of ways to save information. The decision of what to use becomes easier as one gains experience. The following list may provide some insight in choosing the right format.

**ASCII: American Standard Code for** Information Interchange is the oldest file interchange format. No formatting information is contained in ASCII, but the Mac understands a modified version of ASCII that contains 256 characters, including special symbols and accent markings.

**■** BinHex: A method of converting Mac files for safe transmission on UNIX servers.

 DIF: Data Interchange Format. A PCbased file format used to transfer spreadsheet and database information between applications. Cell width and height information is lost during translation.

GIF: Graphics Interchange Format. A file format commonly used with graphics or photos displayed on Web documents. It is the most supported and popular graphics format on the Web. Originally popularized by CompuServe.

GIF animation: Combining several GIFs into one image through scripting. When viewed through a Web browser, the image flips through the various frames, thus creation animation.

**■ JPEG: Joint Photographic Experts Group.** A graphic image compression format.

 EPS: Encapsulated PostScript. A file interchange format for converting PostScriptbased graphics and special effects from native formats to a printable format. Only PostScript devices can understand and print EPS graphics.

**MacBinary: A file interchange format** used for transmitting Mac files securely over networks. MacBinary files are indicated by a .BIN suffix.

 PDF: Portable Document Format. Used to display documents on computers that might not have the document's original application or fonts resident. Adobe offers a free reader, called Acrobat, and a suite of software for sale that you can use to create PDF files.

**CET:** The basic Mac graphics format encoded into QuickDraw.

**■ RTF: Rich Text Format. A popular file** interchange format that retains a great deal of formatting and font information when files are exchanged by applications.

TIFF: Tagged-Image File Format. Used to transfer bitmapped images between computer platforms. TIFF is useful because its independent of specific computer or graphic resolutions.

A good resource for file format definitions is [www.whatis.com.](http://www.whatis.com)

26 Winter Street Gardiner, ME 04345

Voice (207) 582-7606 Fax (207) 582-8505 nmca@gwi.net

*Northern Micro COMPUTER ASSOCIATES* **Bill Johnson** Apple Authorized Sales & Service

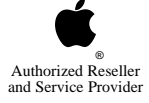